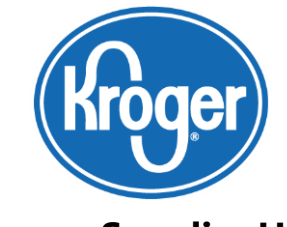

**Kroger Supplier Hub**

Frequently Asked Questions

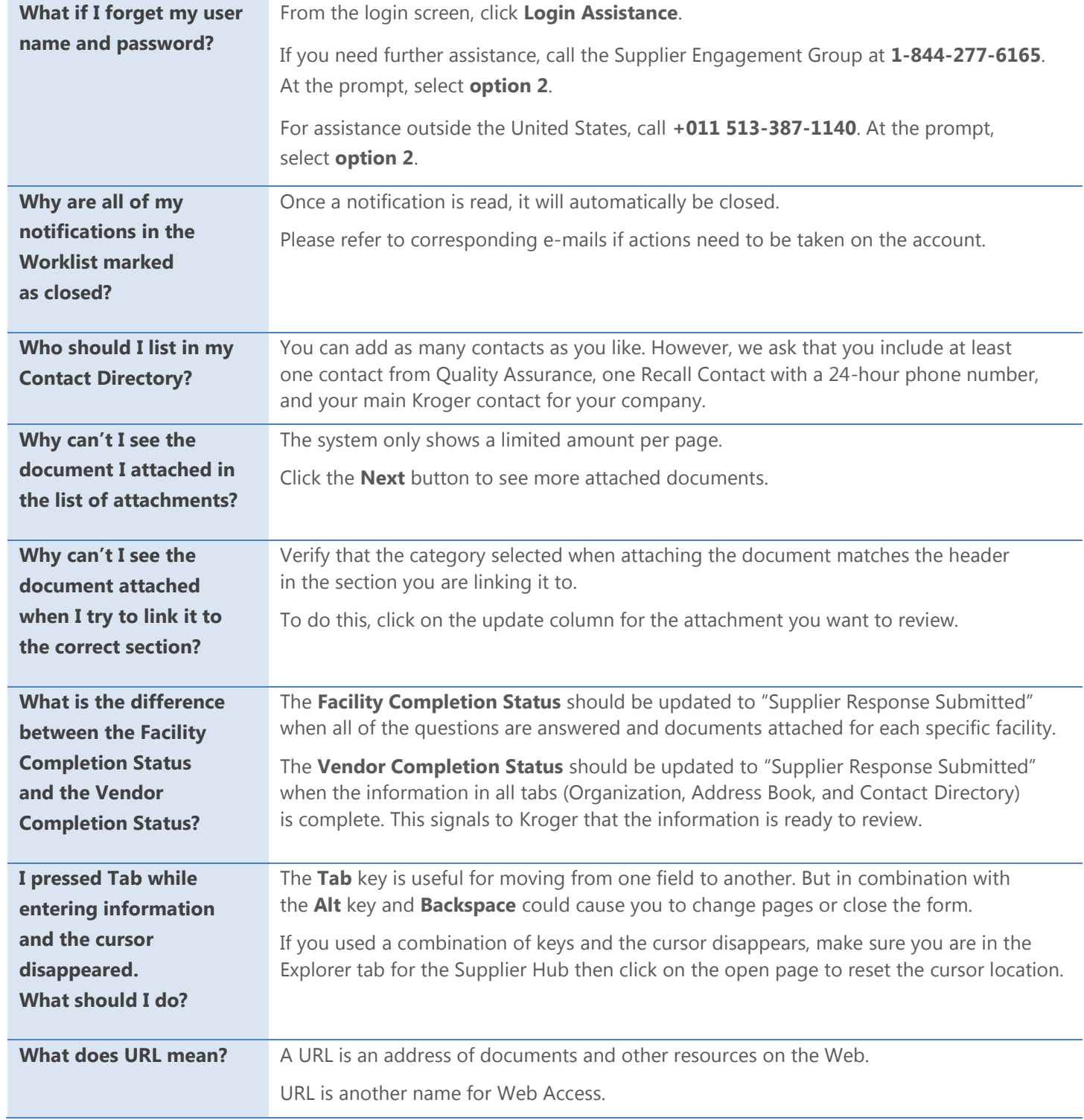

Kroger Supplier Hub FAQs

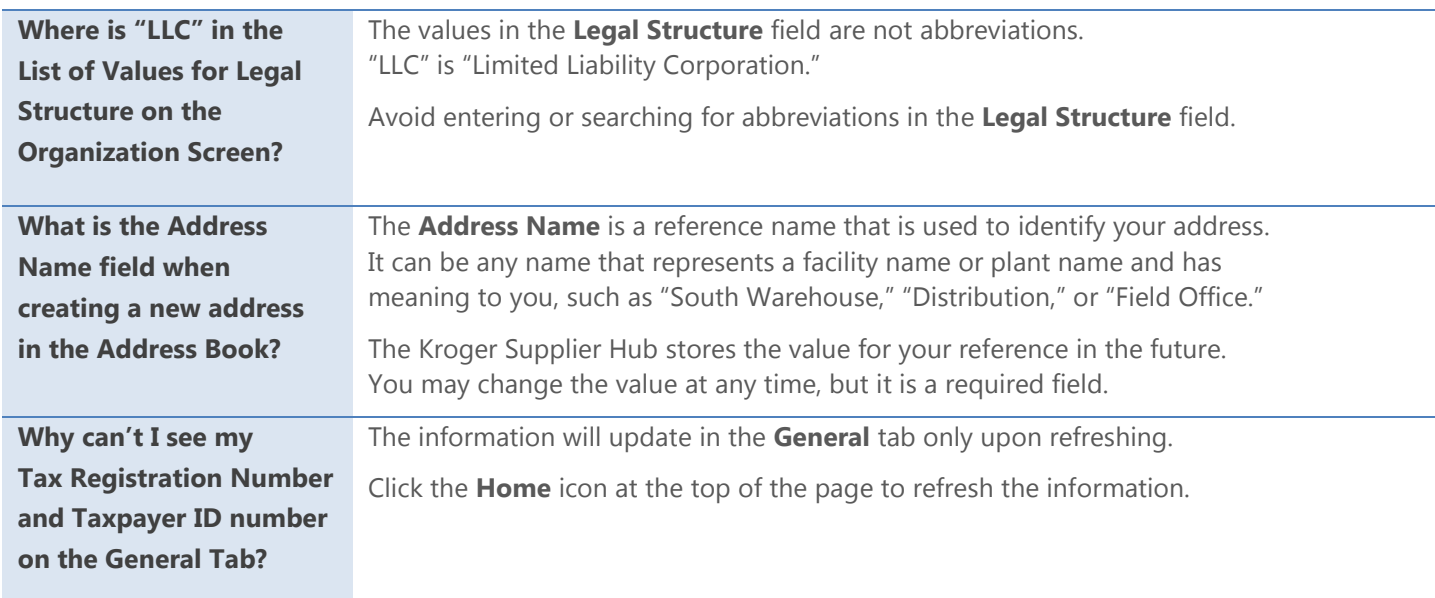